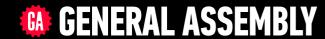

# JAVASCRIPT DEVELOPMENT

Sasha Vodnik, Instructor

#### **OBJECTS & JSON**

## **HELLO!**

- 1. Pull changes from the svodnik/JS-SF-12-resources repo to your computer
- 2. Open the 06-objects-json > starter-code folder in your code editor

#### **JAVASCRIPT DEVELOPMENT**

# OBJECTS & JSON

# **LEARNING OBJECTIVES**

At the end of this class, you will be able to

- Identify likely objects, attributes, and methods in real-world scenarios
- Create JavaScript objects using object literal notation
- Implement and interface with JSON data

# **AGENDA**

- Objects review
- Lab: Translate real world scenarios into objects
- Lab: Create objects
- JSON
- Lab: Work with JSON

#### **OBJECTS & JSON**

# **WEEKLY OVERVIEW**

WEEK 4

Objects & JSON / Intro to DOM & jQuery

WEEK 5

Events & jQuery / Ajax & APIs

WEEK 6

Asynchronous JS & callbacks / Advanced APIs

# **EXIT TICKET QUESTIONS**

1. Like: Catch phrase

2. Like: Coding in class

#### **HOMEWORK** — GROUP DISCUSSION

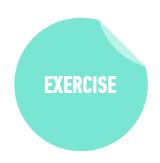

#### TYPE OF EXERCISE

• Groups of 3

#### **TIMING**

6 min

- 1. Show off your bot! What can it do?
- 2. Share a challenge you encountered, and how you overcame it.
- 3. If you tried something that didn't work, or wanted to add functionality but weren't quite sure how, brainstorm with your group how you might approach it.

#### **WARMUP EXERCISE**

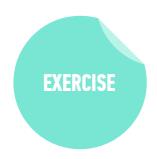

#### **TYPE OF EXERCISE**

Pairs

#### **TIMING**

3 min

1. For the thing you've been assigned, make a list of attributes (descriptions) and actions (things it can do).

# OBJECTS

# OBJECTS ARE A SEPARATE DATA TYPE

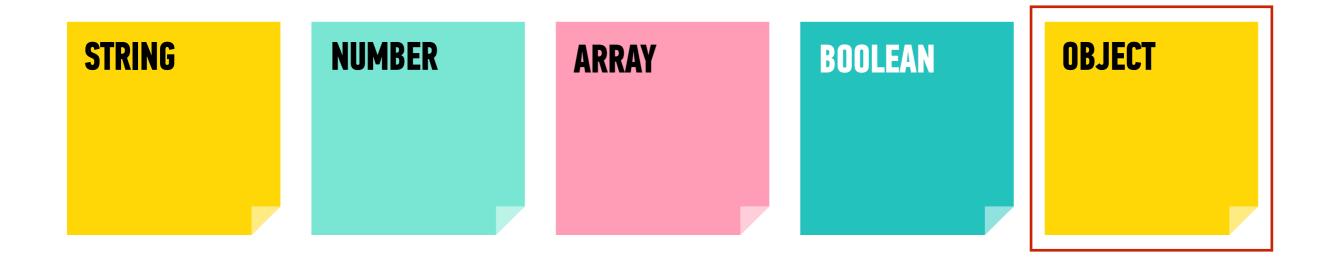

## AN OBJECT IS A COLLECTION OF PROPERTIES

```
let favorites = {
    fruit: "apple",
    vegetable: "carrot"
}
```

# PROPERTY = KEY & VALUE

- A property is an association between a key and a value
  - key: name (often descriptive) used to reference the data
  - value: the data stored in that property
- A property is sometimes referred to as a key-value pair

```
let favorites = {
    fruit: "apple",
    values
    vegetable: "carrot"
```

## **KEY-VALUE PAIR**

A property is sometimes referred to as a key-value pair

```
let favorites = {
    fruit: "apple",
    vegetable: "carrot"
}
```

## AN OBJECT IS NOT ORDERED

```
"apple",
"pear",
"banana"
]
```

ARRAY ordered

```
fruit: "apple",
  vegetable: "carrot",
  fungus: "trumpet mushroom"
}
```

OBJECT not ordered

# A METHOD IS A PROPERTY WHOSE VALUE IS A FUNCTION

```
let favorites = {
  fruit: "apple",
                     method
  vegetable: "carrot",
  declare: function()
    console.log("I like fruits and vegetables!");
```

#### **DATA TYPES**

# TWO WAYS TO GET/SET PROPERTIES

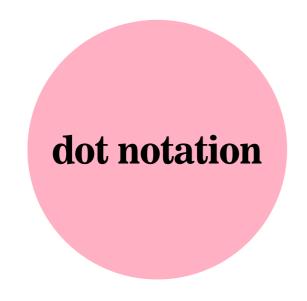

square bracket notation

# **GETTING A PROPERTY VALUE WITH DOT NOTATION**

object

object name

getting properties

```
let favorites = {
  fruit: "apple",
  veg: "carrot",
  declare: function() {
    console.log("I like fruit and veg");
  }
}
```

```
favorites.fruit property name
> "apple"
favorites.veg
> "carrot"
```

# SETTING A PROPERTY VALUE WITH DOT NOTATION

object

#### setting properties

```
let favorites = {
  fruit: "apple",
  veg: "carrot",
  declare: function() {
    console.log("I like fruit and veg");
  }
}
```

```
favorites.fungus = 'shiitake';
favorites.pet = 'hamster';
```

#### setting a method

```
favorites.beAmbivalent = function() {
  console.log("I like other things");
};
```

#### **LET'S TAKE A LOOK**

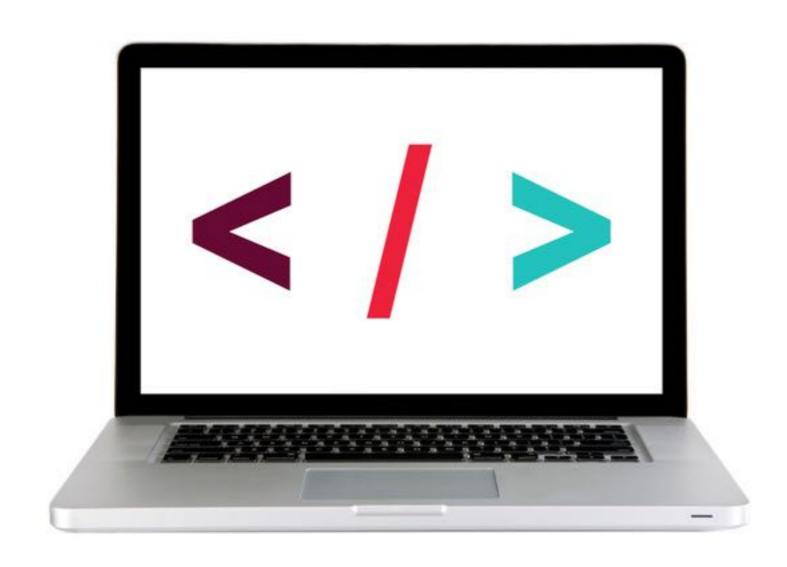

### **GETTING A PROPERTY VALUE WITH SQUARE BRACKET NOTATION**

object

object name

getting properties

```
let favorites = {
  fruit: "apple",
  veg: "carrot",
  declare: function() {
    console.log("I like fruit and veg");
  }
}
```

## SETTING A PROPERTY VALUE WITH SQUARE BRACKET NOTATION

#### object

```
let favorites = {
  fruit: "apple",
  veg: "carrot",
  declare: function() {
    console.log("I like fruit and veg");
  }
}
```

#### setting properties

```
favorites[fungus] = 'shiitake';
favorites[pet] = 'hamster';
```

#### setting a method

```
favorites[beAmbivalent] = function() {
  console.log("I like other things");
};
```

#### **LET'S TAKE A LOOK**

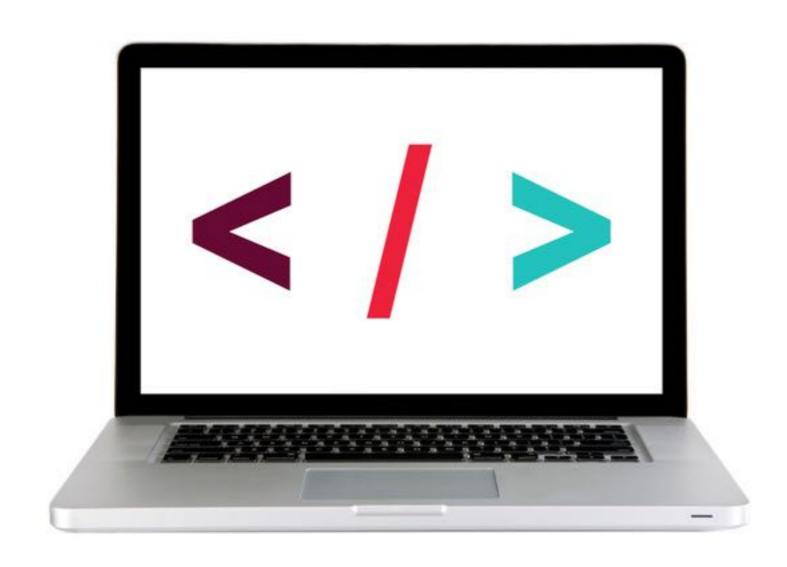

#### **EXERCISE** — **OBJECTS**

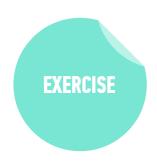

#### **KEY OBJECTIVE**

Create JavaScript objects using object literal notation

#### TYPE OF EXERCISE

Pairs (same pair as for previous exercise)

#### **TIMING**

3 min

- 1. On your desk or on the wall, write code to create a variable whose name corresponds to the thing you were assigned in the previous exercise (cloud, houseplant, nation, office chair, or airplane).
- 2. Write code to add a property to the object and specify a value for the property.
- 3. Write code to add a method to the object, and specify a value for the method (use a comment or console.log() statement for the function body).
- 4. BONUS: Rewrite your answers for 1-3 as a single JavaScript statement.

# REAL WORLD SCENARIOS

# **REAL WORLD SCENARIO**

A user, browsing on a shopping website, searches for size 12 running shoes, and examines several pairs before purchasing one.

# OBJECTS = NOUNS

A user, browsing on a shopping website, searches for size 12 running shoes, and examines several pairs before purchasing one.

#### implicit object:

shopping cart

# PROPERTIES = ADJECTIVES

A user, browsing on a shopping website, searches for size 12 running shoes, and examines several pairs before purchasing one.

implicit properties:

for each pair of shoes:

price color

for the shopping cart:

contents total shipping tax

# **METHODS** = **VERBS**

A user, browsing on a shopping website, searches for size 12 running shoes, and examines several pairs before purchasing one.

implicit methods:

for each pair of shoes:

add to cart

for the shopping cart:

calculate shipping calculate tax complete purchase remove item

#### **EXERCISE** — **REAL WORLD SCENARIOS & OBJECTS**

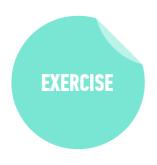

#### **KEY OBJECTIVE**

 Identify likely objects, properties, and methods in real-world scenarios

#### TYPE OF EXERCISE

• Groups of 3-4

#### **TIMING**

5 min

- 1. Read through your scenario together.
- 2. Identify and write down likely objects, properties, and methods in your scenario. (Remember to consider implicit objects as well as explicit ones.)
- 3. Choose someone to report your results to the class.

#### LAB — OBJECTS

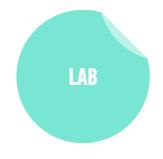

#### **KEY OBJECTIVE**

Create JavaScript objects using object literal notation

#### TYPE OF EXERCISE

Individual or pair

#### **TIMING**

*10 min* 

- 1. Open starter-code > 1-object-exercise >
   monkey.js in your editor.
- 2. Create objects for 3 different monkeys each with the properties name, species, and foodsEaten, and the methods eatSomething(thingAsString) and introduce.
- 3. Practice retrieving properties and using methods with both dot notation and bracket syntax.

# JSON

# **JSON IS A DATA FORMAT BASED ON JAVASCRIPT**

object JS0N

```
let instructor = {
  firstName: 'Sasha',
  lastName: 'Vodnik',
  city: 'San Francisco',
  classes: [
    'JSD', 'FEWD'
  classroom: 7,
  launched: true,
  dates: {
    start: 20180205,
    end: 20180406
```

```
"firstName": "Sasha",
"lastName": "Vodnik",
"city": "San Francisco",
"classes": [
 "JSD", "FEWD"
"classroom": 7,
"launched": true,
"dates": {
 "start": 20180205,
  "end": 20180406
```

#### **OBJECTS & JSON**

# **JSON**

- Easy for humans to read and write
- Easy for programs to parse and generate

```
"firstName": "Sasha",
"lastName": "Vodnik",
"city": "San Francisco",
"classes": [
  "JSD", "FEWD"
"classroom": 7,
"launched": true,
"dates": {
  "start": 20180205,
  "end": 20180406
```

# JSON IS NOT JAVASCRIPT-SPECIFIC

Used across the web by programs written in many languages

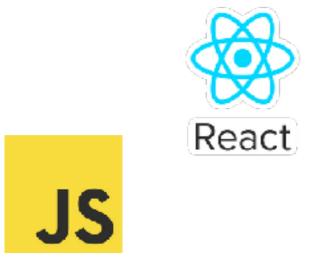

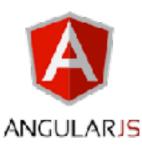

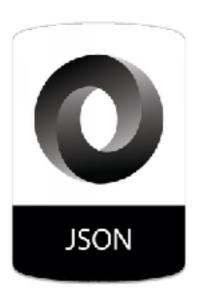

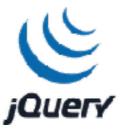

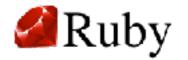

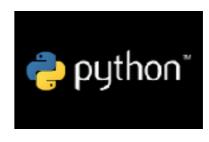

#### **OBJECTS & JSON**

# **JSON IS EVERYWHERE!**

| 10 Going • 79 Interested Share this event with your friends                                                                                                    | <b>⊠</b> Invite            |
|----------------------------------------------------------------------------------------------------|----------------------------|
| Response contained invalid JSON. Reason: JSON Parse error: Unexpected identifier for (;;);("_ar":1,"error":1357004,"errorSummary":"Sorry, something went vrong","errorDescription":"Please try closing and re-opening your browser vindow.","payload":null,"bootloadable":(},"ixData":{},"gkxData": },"lid":"6537387516854408944"} |                            |
| Share in Messenger                                                                                                    |                            |
| To: Choose friends                                                                                                    |                            |
| Add a message                                                                                                    |                            |
| Response contained invalid JSON, Reason: JSON Parse en                                                                                                    | ror: Unavaceted identifies |

Response contained invalid JSON. Reason: JSON Parse error: Unexpected identifice "for" for (;;);("\_ar":1,"error":1357004,"errorSummary":"Sorry, something went wrong","errorDescription":"Please try closing and re-opening your browser window.","payload":null,"bootloadable":(),"ixData":(),"gkxData": (),"lid":"6537387517222066818")

Response contained invalid JSON. Reason: JSON Parse error: Unexpected identifier "for" for (;;);['\_\_ar":1,"error":1357004,"errorSummary":"Sorry, something went wrong","errorDescription":"Please try closing and re-opening your browser window.","payload":null,"bootloadable":{},"ixData":{},"gkxData":{},"lid":"6537387515791219478"}

Response contained invalid JSON. Reason: JSON Parse error: Unexpected identifier "for" for (;;);['\_\_ar":1,"error":1357004,"errorSummary":"Sorry, something went wrong","errorDescription":"Please try closing and re-opening your browser window.","payload":null,"bootloadable":{},"ixData":{},"gkxData":{},"lid":"6537387516228648313"}

# **JSON RULES**

- Property names must be double-quoted strings.
- Trailing commas are forbidden.
- Leading zeroes are prohibited.
- In numbers, a decimal point must be followed by at least one digit.
- Most characters are allowed in strings; however, certain characters (such as ', ", \, and newline/tab) must be 'escaped' with a preceding backslash (\) in order to be read as characters (as opposed to JSON control code).
- All strings must be double-quoted.
- No comments!

# TO CONVERT AN OBJECT TO JSON

JSON.stringify(object);

### TO CONVERT JSON TO AN OBJECT

JSON.parse(json);

#### **LET'S TAKE A LOOK**

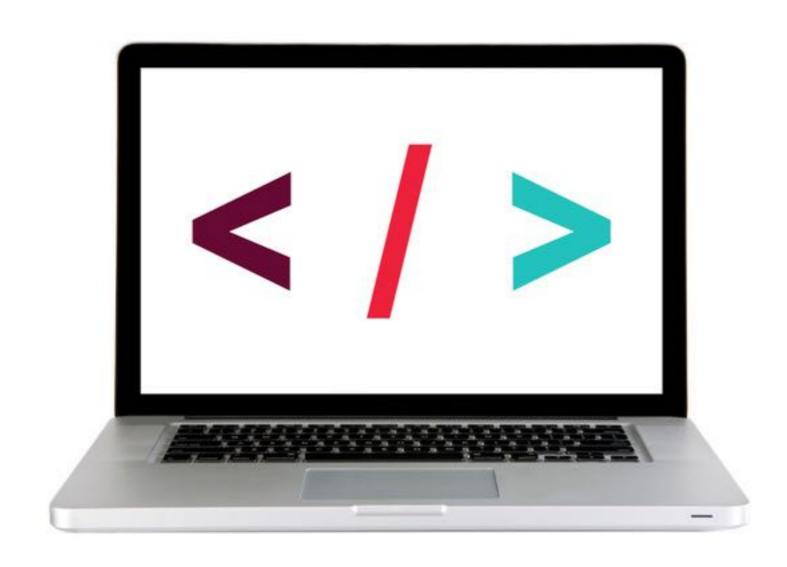

#### EXERCISE — JSON

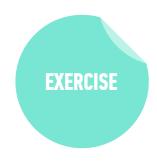

#### **KEY OBJECTIVE**

▶ Implement and interface with JSON data

#### TYPE OF EXERCISE

• Groups of 2-3

#### **TIMING**

3 min

- 1. Write JSON code that contains an error.
- 2. Write your code on the wall.
- 3. When everyone's code is done, we will look at the code together as a class and practice identifying errors.

#### LAB — JSON

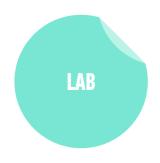

#### **KEY OBJECTIVE**

▶ Implement and interface with JSON data

#### TYPE OF EXERCISE

Individual or pair

#### **TIMING**

*10 min* 

- Open starter-code > 3-json-exercise > app.js in your editor.
- 2. Follow the instructions to write code that produces the stated output.

# YAY, I GOT SOME DATA!

```
let person = '{"firstName":
"Sasha","lastName": "Vodnik","city":
"San Francisco","classes": ["JSD",
"FEWD"],"classroom": 7,"launched":
true,"dates": {"start": 20180205,"end":
20180406}}';
```

# WAIT, WHAT?!

- 1. PARSE THE JSON TO A JAVASCRIPT OBJECT (OR ARRAY!)
  - 2. VIEW THE RESULTING DATA STRUCTURE
  - 3. LOCATE THE DATA YOU WANT TO REFERENCE
- 4. USE DOT SYNTAX OR SQUARE BRACKET NOTATION TO MOVE DOWN A LEVEL, THEN REPEAT

1. PARSE THE JSON TO A JAVASCRIPT OBJECT (OR ARRAY!)

```
let person = '{"firstName":
"Sasha","lastName": "Vodnik","city":
"San Francisco","classes": ["JSD",
"FEWD"],"classroom": 7,"launched":
true,"dates": {"start": 20180205,"end":
20180406}}';
```

let personObject = JSON.parse(person);

#### 2. VIEW THE RESULTING DATA STRUCTURE

```
let personObject = JSON.parse(person);
console.log(personObject);
>
```

```
city: "San Francisco"
▼ classes: Array(2)
    0: "JSD"
    1: "FEWD"
    length: 2
▶ __proto__: Array(0)
    classroom: 8
▼ dates:
    end: 20171113
    start: 20170906
▶ __proto__: Object
    firstName: "Sasha"
    lastName: "Vodnik"
    launched: true
```

#### 3. LOCATE THE DATA YOU WANT TO REFERENCE

4. USE DOT SYNTAX OR SQUARE BRACKET NOTATION TO MOVE DOWN A LEVEL, THEN REPEAT

direct property:

```
city: "San Francisco"
▼ classes: Array(2)
   0: "JSD"
   1: "FEWD"
   length: 2
 ▶ __proto__: Array(0)
 classroom: 8
▼ dates:
   end: 20171113
   start: 20170906
 ▶ __proto__: Object
 firstName: "Sasha"
 lastName: "Vodnik"
 launched: true
```

```
console.log(personObject.city);
> "San Francisco"
```

4. USE DOT SYNTAX OR SQUARE BRACKET NOTATION TO MOVE DOWN A LEVEL, THEN REPEAT

```
direct property > array element
 city: "San Francisco"
▼ classes: Array(2)
                                             console.log(personObject.classes);
   0: "JSD"
                                             > ["JSD","FEWD"]
   1: "FEWD"
   length: 2
                                             console.log(personObject.classes[0]);
 ▶ __proto__: Array(0)
 classroom: 8
                                                "JSD"
▼ dates:
   end: 20171113
   start: 20170906
 ▶ __proto__: Object
 firstName: "Sasha"
 lastName: "Vodnik"
 launched: true
```

4. USE DOT SYNTAX OR SQUARE BRACKET NOTATION TO MOVE DOWN A LEVEL, THEN REPEAT

```
city: "San Francisco"

v classes: Array(2)
0: "JSD"
1: "FEWD"
length: 2

> __proto__: Array(0)
classroom: 8

v dates:
end: 20171113
start: 20170906

> __proto__: Object
firstName: "Sasha"
lastName: "Vodnik"
launched: true
```

```
direct property > nested object property
console.log(personObject.dates);
> {end:20171113,start:20170906}

console.log(personObject.dates.start);
> 20170906
```

#### **LET'S TAKE A LOOK**

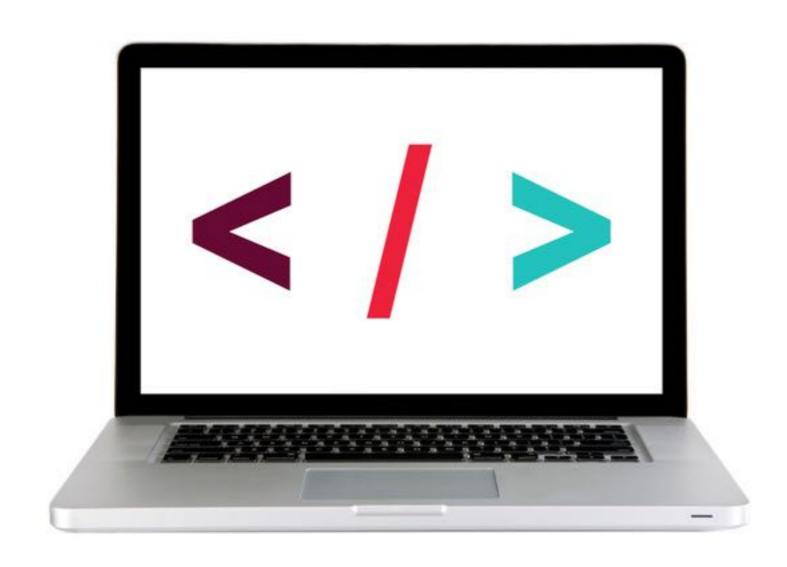

#### LAB — JSON

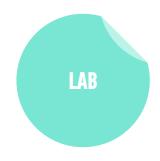

#### **KEY OBJECTIVE**

▶ Implement and interface with JSON data

#### TYPE OF EXERCISE

Individual or pair

#### **TIMING**

10 min

- 1. Open starter-code > 4-data-structure—exercise >
   app.js in your editor.
- 2. Follow the instructions to write code that produces the stated output.

# Exit Tickets!

(Class #6)

# **LEARNING OBJECTIVES - REVIEW**

- Identify likely objects, attributes, and methods in real-world scenarios
- Create JavaScript objects using object literal notation
- Implement and interface with JSON data

# NEXT CLASS PREVIEW Intro to the DOM & jQuery

- Describe the difference between the DOM and HTML.
- Select DOM elements and properties using jQuery.
- Manipulate the DOM by using jQuery selectors and functions.
- Create DOM event handlers using jQuery.

# QSA